# **Desenvolvimento de Rotinas de Automação em Microscopia Digital**

## **Aluno: Carlos Alexandre Papani Ferreira Orientador: Sidnei Paciornik Co-Orientador: Marcos Henrique de Pinho Mauricio**

### **Introdução**

A microscopia digital [1] é a integração entre microscópio, aquisição digital de imagens, procedimentos de automação e análise de imagens. Vem se transformando em uma ferramenta fundamental na caracterização de materiais, trazendo maior velocidade ao processo, melhorando a qualidade dos dados obtidos e permitindo realizar medidas impossíveis de se obter com os métodos manuais tradicionais.

Os softwares para microscopia digital já dispõem de uma grande quantidade de funções mas, em muitos casos, há necessidade de se criar rotinas específicas para atender necessidades dos usuários. No presente trabalho serão apresentadas 2 rotinas desenvolvidas para os usuários do Laboratório de Microscopia Digital (LMD) do DCMM PUC-Rio. Este laboratório conta com um microscópio óptico Axioplan 2 da Zeiss com software AxioVision [2], programável internamente em Visual Basic for Applications (VBA)..

### **Rotinas Desenvolvidas**

A primeira rotina desenvolvida, denominada LMDCaptura, permite digitalizar uma seqüência de imagens cobrindo uma determinada área da superfície de uma amostra. Utilizando o estágio motorizado do microscópio, que permite movimentos xy-z controlado por software, é possível deslocar a amostra para diferentes coordenadas e capturar imagens destes campos. Para cada campo, é possível solicitar um procedimento de autofoco que controla o eixo z do microscópio de forma a otimizar automaticamente a focalização da imagem.

Inicialmente, o usuário selecione as condições de captura (lente objetiva, resolução da câmera, uso do autofoco) e as condições de armazenamento de dados (diretório de destino das imagens e registro dos parâmetros do experimento). Em seguida o usuário seleciona, através de um "joystick" as coordenadas inicial e final da região a ser analisada. A rotina então informa o número máximo de campos em x e y, e permite a seleção de um subconjunto de campos. As imagens são então capturadas e automaticamente nomeadas e armazenadas. A Figura 1 ilustra parte das telas de interface da rotina.

A rotina desenvolvida permite também repetir o experimento com as mesmas condições, capturando o mesmo número de campos, nas mesmas coordenadas, na mesma amostra, ou amostras diferentes. Esta opção, denominada Microscopia Co-Localizada, permite, por exemplo, acompanhar campos de uma amostra após alguma modificação da superfície, por exemplo através de ataque químico. Nesta situação, o usuário precisa apenas carregar um arquivo de experimento previamente realizado e a sub-rotina repete automaticamente todo o procedimento.

A segunda rotina desenvolvida se constitui num acessório no processo de captura de imagens. Normalmente, toda imagem capturada deve apresentar uma barra de escala, para indicar a magnificação ou resolução da imagem. Apesar do software AxioVision dispor de uma ferramenta para isto, ela não é adequada porque exige uma interferênc ia manual do operador para gerar a barra de escala. A rotina desenvolvida, LMDEscala, detecta automaticamente a lente objetiva utilizada e, baseada em calibrações pré-armazenadas, desenha uma barra padrão, com aspecto e posição pré-definidos, sem interferência do usuário.

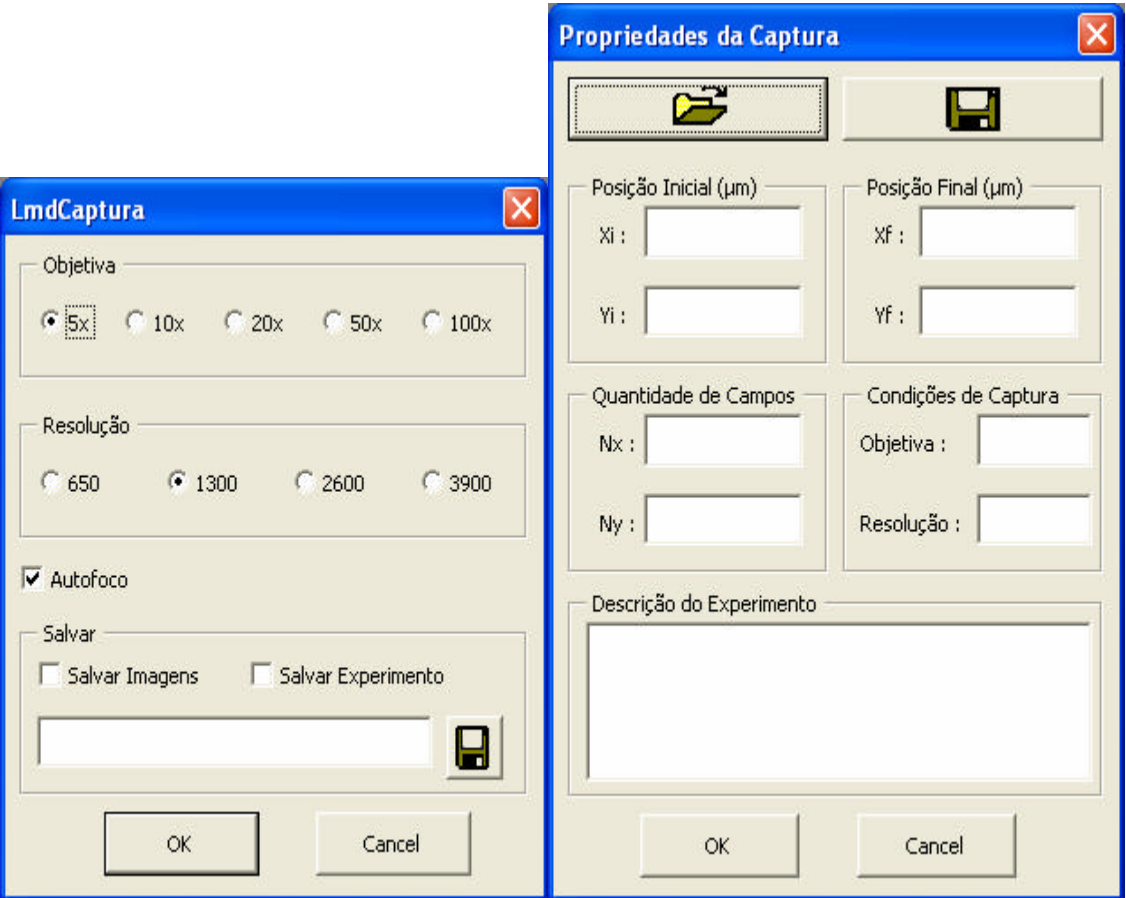

Figura 1 – Telas da rotina LMDCaptura.

### **Resultados e Conclusões**

O desenvolvimento das rotinas exigiu o aprendizado da operação do microscópio motorizado, da câmera de captura digital, e do software de controle. Além disso, foi necessário estudar a biblioteca de funções disponíveis para programação no ambiente VBA.

As rotinas desenvolvidas vêm sendo usadas de maneira regular por diversos usuários do LMD. Seu uso contribuiu para agilizar e metodizar diversos procedimentos de captura de imagens em microscopia digital.

#### **Referências**

1 - PACIORNIK, S.; MAURÍCIO, M. H. P. Digital Imaging. Digital Imaging. In: VOORT, George Vander (Org.). ASM Handbook, Volume 9, Metallography and Microstructures. Materials Park, 2004, v. 9, p. 368-402.

2 - AxioVision v 4.5, Carl Zeiss Vision, Halbergmoss, Germany, 2006.